## **SISTEMAS OPERATIVOS Y PRINCIPALES FUNCIONALIDADES** PAUTA DE EVALUACIÓN

## **NOMBRE:**

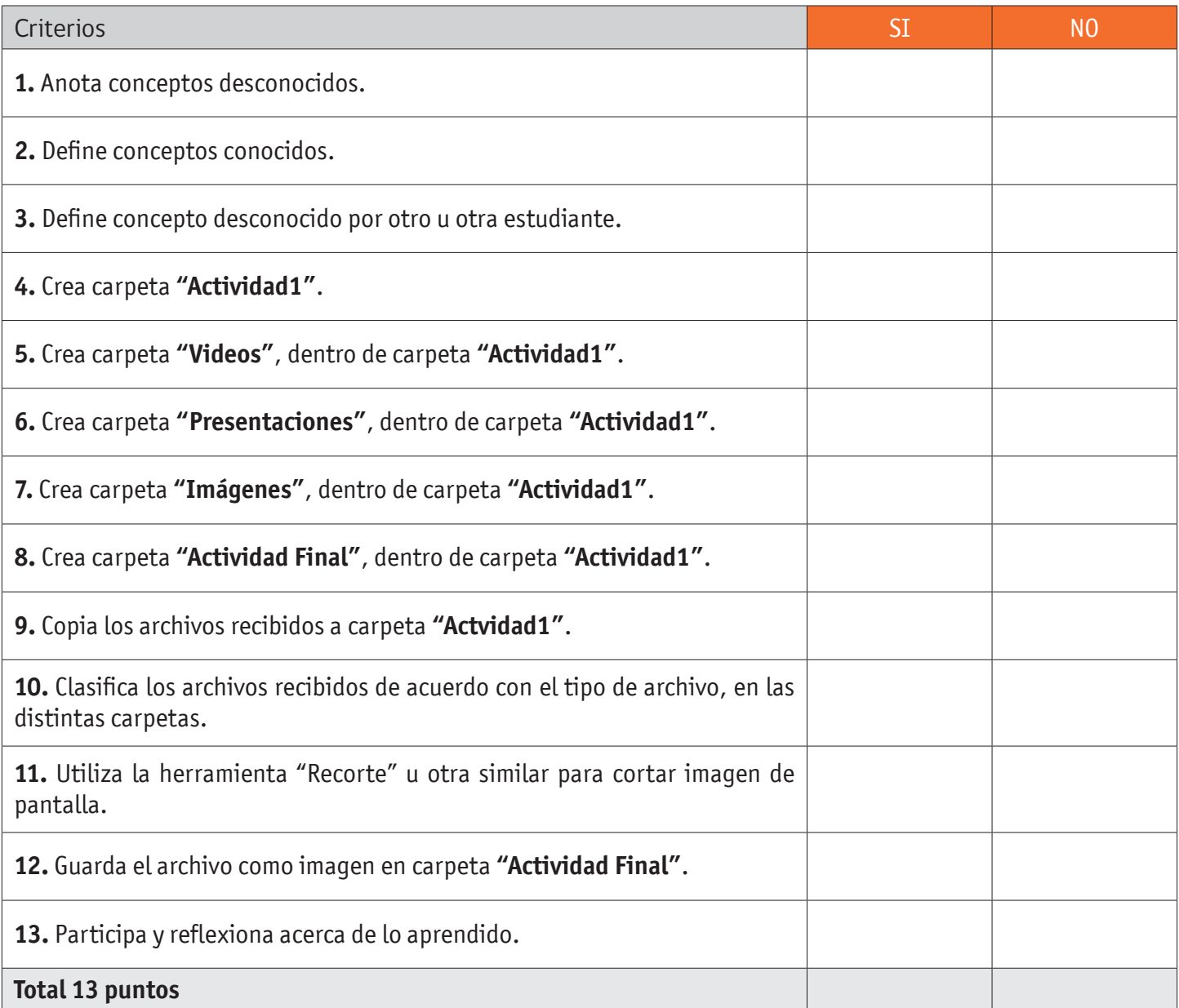

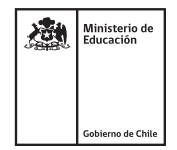